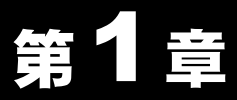

# ご使用になる前に

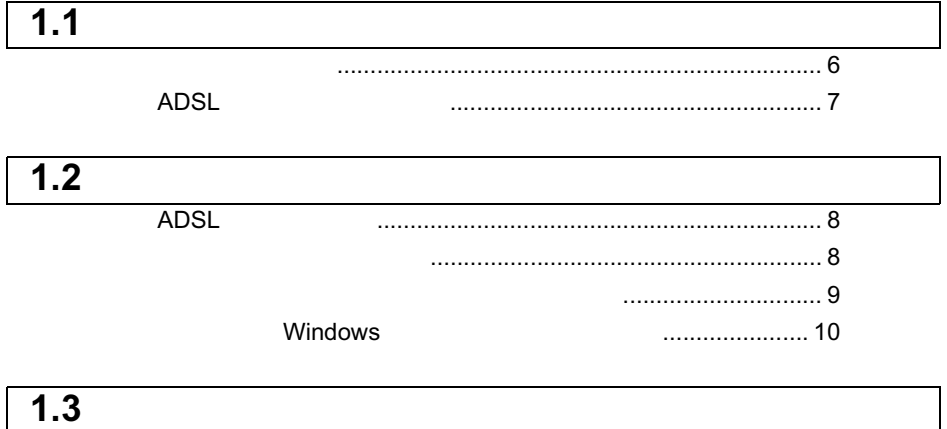

## 1.1 製品の概要

本製品をお使いになる前に、次のことを知っておいてください。

### 本製品について

本製品は、USB ポート用 ADSL モデム (以降、モデムと表記) とスプリッタのセット 製品です。

### 主な特長

- 国内標準規格 ANNEX C(G.Lite)準拠。
- •同梱のスプリッタを使用することにより、電話と同時にインターネットが使用可能。
- 下り速度:最大 1.5Mbps、上り速度:最大 512kbps。
- ※ 上記の速度は、最大通信速度であり、実際の通信速度を保証するものではありませ ん。ご利用の電話回線およびお客様宅内配線状況によっては、最大通信速度に達し ない場合があります。
- PPPoE/PPPoA 対応。

本製品が使用できるのは、下記のパソコンで、下記の OS がインストールされている機 種です。

### 対応パソコン

USB 規格 Revision 1.1 以降の USB ポート (タイプ A) を搭載した、以下のパソコン

- DOS/V 機 (OADG 仕様)
- NEC PC98-NX シリーズ

弊社製 USB インターフェースボードを搭載した、以下のパソコン

- $DOS/V$  機  $(OADG H$ 様
- NEC PC98-NX シリーズ ※ 本製品は、パソコンの USB ポートに直接接続して使用することを推奨します。

### 为応 OS

WindowsMe, Windows98 Second Edition, Windows2000

※ ACPI 機能およびレジューム機能には対応しておりません。

6 | IGM-U1500C ユーザーズマニュアル

### △注意

 $\sim$  2001 $\,$ 

 $\sim$  800kbps  $\sim$  700 kbps  $\sim$  600kbps  $\sim$  600kbps  $\sim$ 

http://www.trendmicro.co.jp/product/vb2001/adsl.htm

http://www.trendmicro.co.jp/

## **ADSL**

 $\bullet$  ADSL

速度が設定されます。通常、自動設定された速度はモデムの USB ケーブルをパソコ OFF 2000  $\bullet$ 

• 電話局との距離により、十分な通信速度を得られない場合があります。距離が長くな  $5.4km$ 

•  $ACR$ 

**1 ご使用になる前に** 

## ■1H2 あらかじめ確認してください

## **ADSL**

ADSL extended to the state of the state of the state of the state of the state of the state of the state of the state of the state of the state of the state of the state of the state of the state of the state of the state

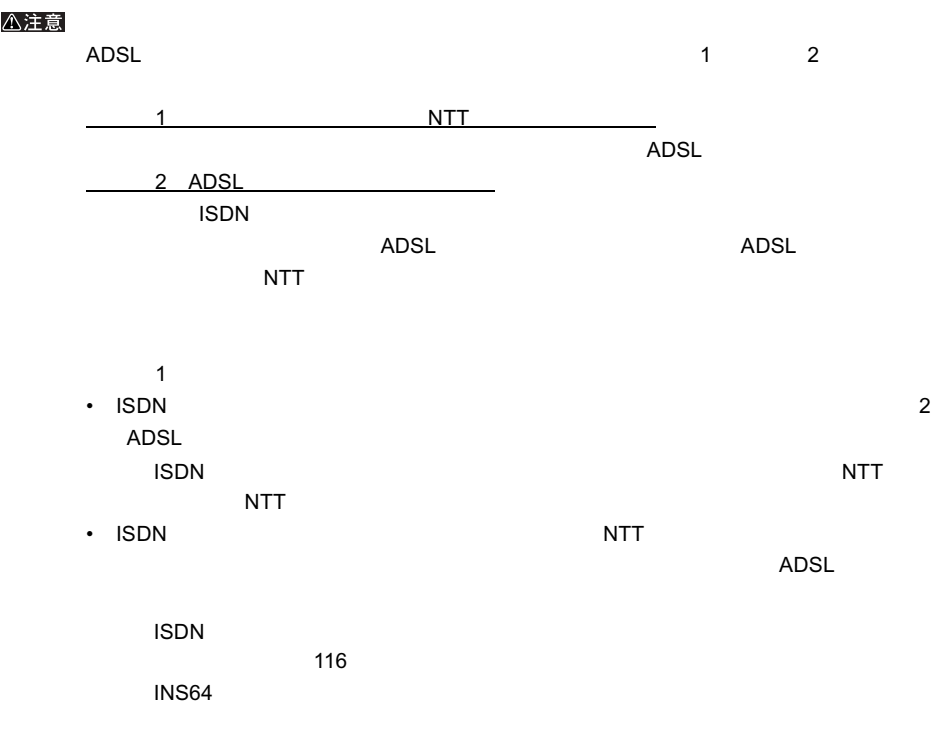

### ADSL  $\overline{A}$

#### ゴメモ

8 | IGM-U1500C

## **TCP/IP**

IP  $\blacksquare$ ... ...

...

プロバイダから指示される **DNS** アドレス

DNS  $\Box$ 

...

### **PPPoE/PPPoA**

PPPoE/PPPoA

 $ID$ 

**Windows** 

Windows

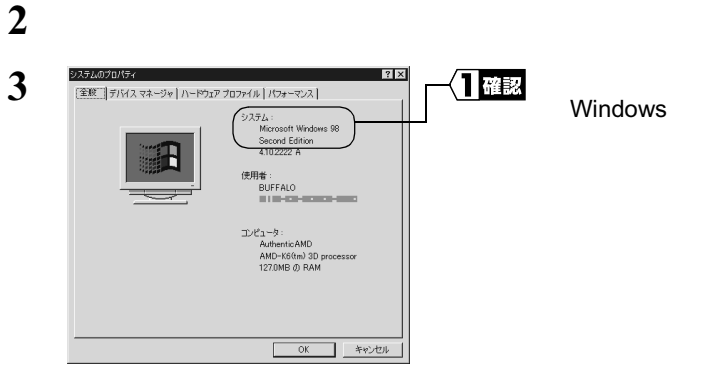

## 1.3 パッケージ内容と製品各部の名称

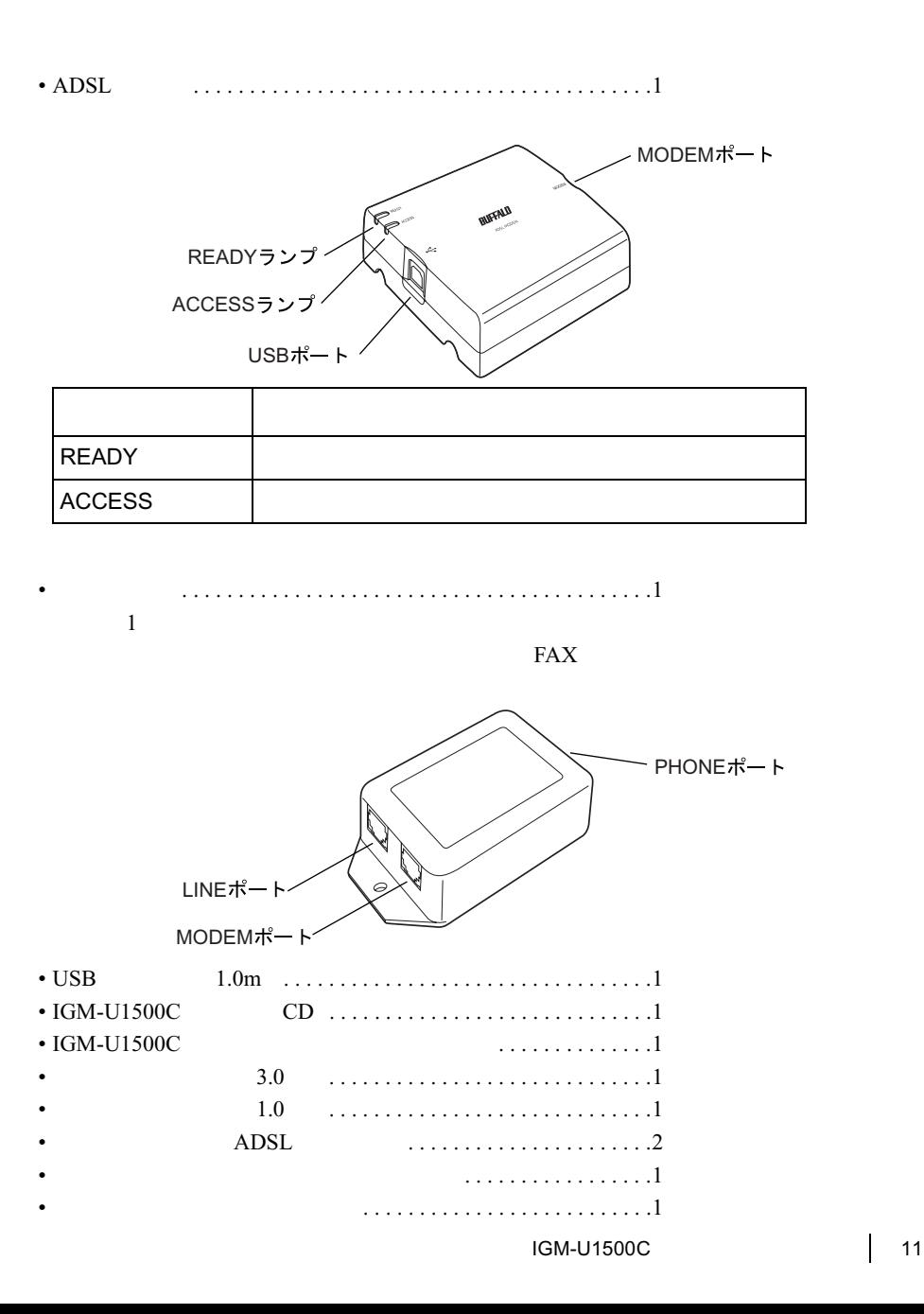

#### • ユーザー登録はがきは、保証書を切り離した後、必要事項をご記入の上、必ず弊社ま

• 追加情報が別紙で添付されている場合は、必ず参照してください。